## Adjusting Screen Color Display for Users with Visual Needs: Instructions for MAC Operating System OS X (Version 10.11.6)

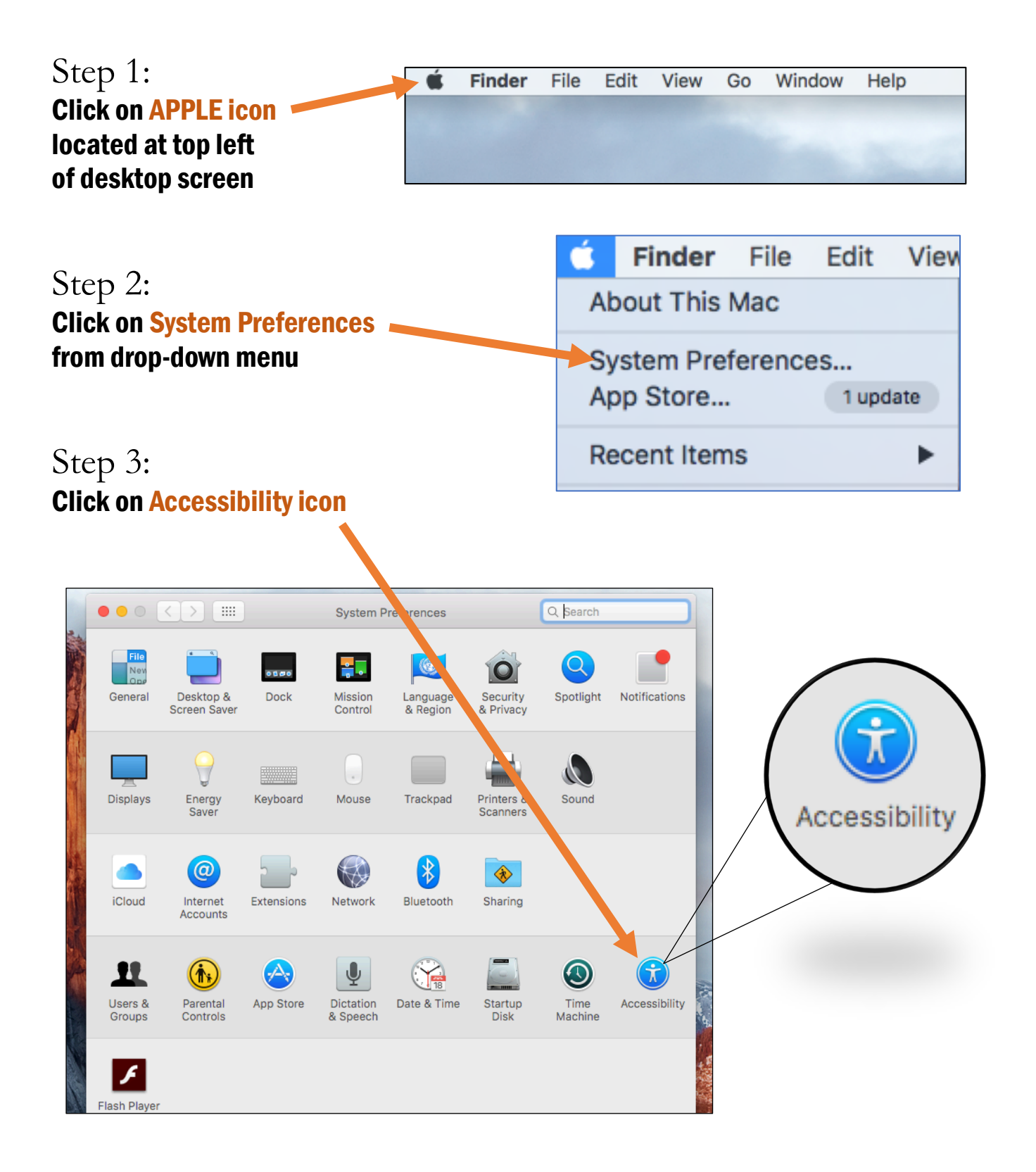

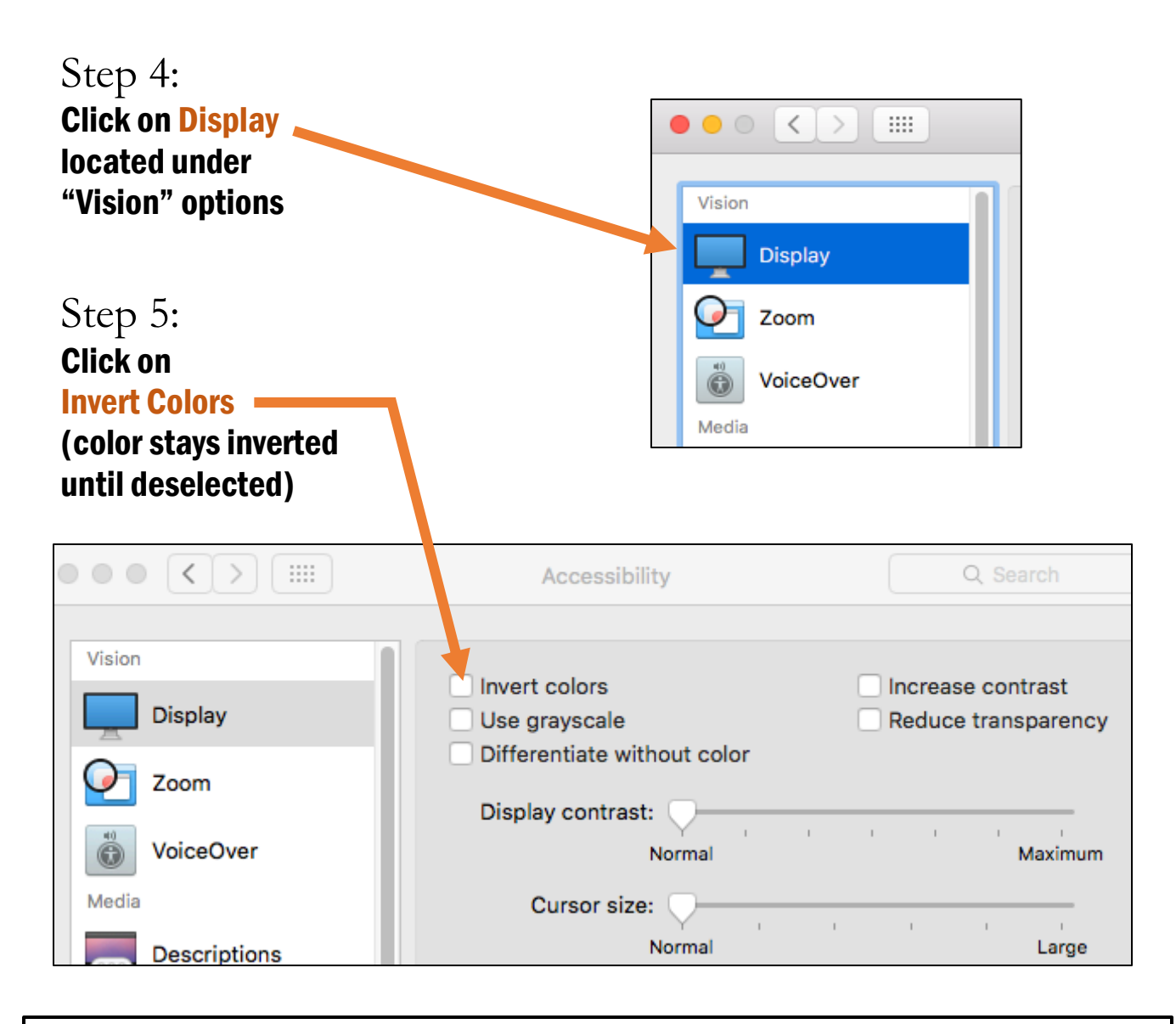

*"Invert Colors" accessibility function: sample screen display change*

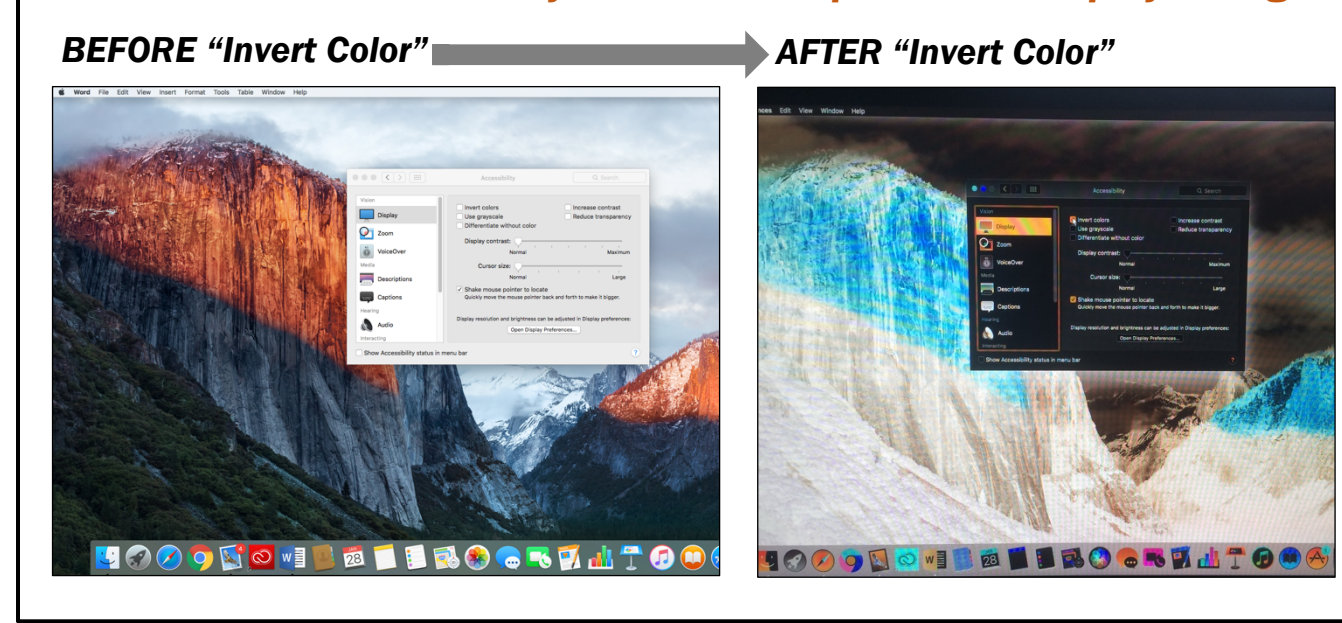